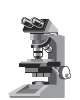

*Note di laboratorio*

**Silvano Sgrignoli**  *Sezione AIF Bergamo* sisgri@iol.it

# **Un esperimento "classico" rivisitato: la misura di** *h* **con i LED**

#### **ABSTRACT**

A variation of the "classical" experiment for the measurement of Planck's constant *h* using LEDs was proposed at the 2018 AIF Summer school of L'Aquila. This variation, in which the discharge of a capacitor provides the needed variable voltage and the measurements are made with an *Arduino* board, is presented here with further elaboration.

## **1. Un esperimento ormai "classico"**

Il suggerimento di misurare *h* attraverso l'uso dei LED si può far risalire al 1974, quando fu proposto in un articolo sulla rivista *The Physics Teacher* [1]; una descrizione accurata della procedura è stata data su *La Fisica nella Scuola* nel 1998 [2]. La determinazione del valore di *h* tramite lo studio della relazione corrente-tensione di uno o più LED può oggi considerarsi come un esperimento "classico" di fisica moderna, uno dei pochi eseguibili con gran facilità in un laboratorio scolastico.

In una visione semplificata, la frequenza di picco ν del LED è legata al gap di energia *E<sup>g</sup>* tra il livello di conduzione e quello di valenza:

$$
E_g = h v.
$$

Inoltre il diodo si accende a piena intensità quando la tensione di polarizzazione  $V_f$  corrisponde esattamente al gap:1

$$
E_g = eV_f
$$

(dove *e* è la carica dell'elettrone).

Basta, quindi, misurare *V<sup>f</sup>* per ricavarne *h* (supponendo, ovviamente, di conoscere la frequenza di emissione caratteristica del diodo luminoso). Usando più LED di colore differente, si può migliorare il risultato.

L'esperimento richiede, tipicamente, un'alimentazione variabile a bassa tensione, un voltmetro e un amperometro, nonché alcuni LED di vari colori. La lunghezza d'onda dei LED (λ = *c/*ν) è ricavabile dai datasheet dei componenti o dai cataloghi dei venditori: si possono assumere questi valori qualora non sia possibile misurare direttamente λ – non è, infatti, comune che i laboratori delle scuole abbiano in dotazione uno spettrofotometro.

In ogni caso, le misure necessarie richiedono non poco tempo: bisogna, infatti, determinare nu merosi valori di tensione e corrente per poter costruire un grafico con la curva caratteristica di ciascun LED.

Infine, se si desidera far svolgere la misura agli studenti, anche disporre un alimentatore a deguato per ogni gruppo di lavoro potrebbe costituire un problema.

#### **2. Un'utile variante**

Alla Scuola estiva AIF 2018 dell'Aquila<sup>2</sup> è stata proposta una variante alla procedura "classica", per consentire di svolgere l'esperimento senza ricorrere a un alimentatore variabile (o a qualche surrogato realizzato con una sorgente di tensione fissa e un potenziometro).

Si prende lo spunto da quanto proposto, una decina di anni fa, ancora sulla rivista *The Physics Teacher* [3]. In poche parole, si carica un condensatore a una tensione opportuna e, successivamente, lo si fa scaricare sul LED (con in serie un resistore).

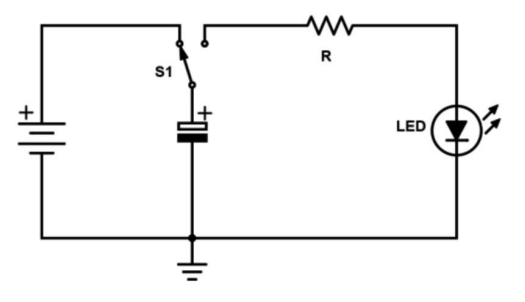

Figura 1a. Schema del collegamento tra condensatore e LED.

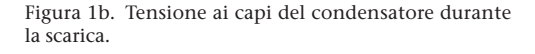

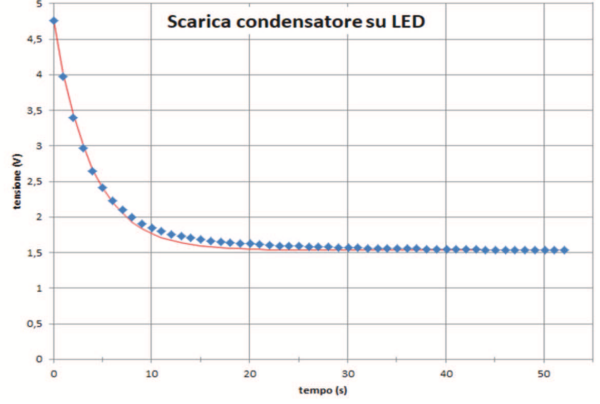

In questo caso, la tensione ai capi del condensatore si riduce progressivamente, tendendo asintoticamente a un valore non nullo, che si assume essere pari a  $V_f$ .<sup>3</sup>

Nell'articolo citato, il passaggio dalla fase di carica a quella di scarica era realizzato con un commutatore manuale (S1 nella Figura 1a), mentre la tensione ai capi del condensatore era misurata e registrata con un data-logger *LabPro* della Vernier. Tuttavia, poiché serve semplicemente determinare il valore *V<sup>f</sup>* in corrispondenza del quale si possa considerare ultimata la scarica (quando è ormai praticamente nulla l'intensità di corrente nel circuito), non è strettamente necessario usare un data-logger e basterebbe usare un più economico voltmetro.

Alla Scuola estiva, invece, è stata usata una scheda programmabile *Arduino Uno R3*, il cui costo (di circa 20  $\epsilon$ ) è molto contenuto ed è paragonabile a quello di un multimetro elettronico economico.<sup>4</sup> Con questa scelta, si è anche voluto permettere ai corsisti di prendere confidenza con questo versatile sistema usandolo in un'applicazione didatticamente significativa.

Con *Arduino* è possibile automatizzare il passaggio tra le fasi di carica e scarica del condensatore, rendendo con ciò più agevole la misura del valore finale di tensione da assumere come *V*<sub>f</sub>. Naturalmente, per la lettura dei valori misurati, la scheda *Arduino* deve essere collegata a un computer – dispositivo oggi comunemente disponibile nei laboratori delle scuole.

Ai corsisti dell'Aquila è stata messa a disposizione anche una piccola scheda millefori con già saldati un condensatore, due resistori e otto LED diversi (dall'infrarosso al violetto), più un insieme di terminali adatti a realizzare le connessioni con *Arduino* tramite cavetti "Dupont".<sup>5</sup>

La stessa scheda poteva essere usata per svolgere la misura nel modo "classico", ovverossia con un alimentatore variabile, un voltmetro e un amperometro. Inoltre, grazie a un prestito da parte del Liceo Scientifico "G. Galilei" di Trento, che ospita la sede nazionale dell'AIF, era disponibile uno spettrofotometro *Red Tide* della Ocean Optics. In questo modo era possibile confrontare tra loro vari modi per condurre l'esperimento e determinare il valore di *h*.

**3. Qualche dettaglio in più**

La carica e la scarica del condensatore, come detto, possono essere comandate direttamente dalla scheda *Arduino*. Lo si è ottenuto collegando i due terminali della schedina indicati con (13) e con (11) – Figura 2b – agli omologhi terminali di *Arduino*. Questi ultimi corrispondono a due collegamenti digitali configurabili come ingressi o uscite; nel nostro caso, inizialmente, essi sono configurati come ingressi e rappresentano un contatto ad alta impedenza (assimilabile a un interruttore aperto).

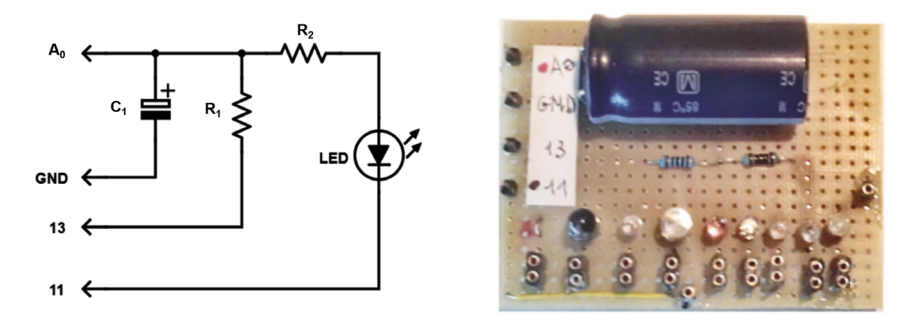

Figura 2a. Schema dei collegamenti ad Arduino. Figura 2b. La scheda con il condensatore e i LED.

Successivamente, il terminale 13 viene configurato come uscita e lo si porta a livello alto (5 V); in questo modo il condensatore si può caricare attraverso  $R_1$ .

Terminata la carica, il terminale 13 è riconfigurato come ingresso e, corrispondentemente, il condensatore è distaccato dalla tensione che lo alimentava. Si configura, allora, il terminale 11 come uscita, portandolo però a livello basso;  $\alpha$ conseguentemente il condensatore si scarica attraverso  $R_{\rm 2}$  e il LED.

Il contatto  $A_{\rm o}$  va all'omologo ingresso analogico di *Arduino* e permette di misurare la tensione ai capi del condensatore (*Arduino* sfrutta un convertitore ADC<sup>6</sup> a 10 bit).

Per dimensionare il sistema, si deve tener conto del fatto che i terminali di *Arduino* possono fornire (se a livello alto) o assorbire (se a livello basso) una corrente massima di 40 mA.

Questo ha portato a scegliere i valori:  $R_1 = 150 \Omega$ ,  $R_2 = 100 \Omega$ . Il condensatore aveva capacità *C* = 22 mF.<sup>7</sup>

Sempre dalla Figura 2b si possono notare, nella parte bassa della scheda, le coppie di terminali corrispondenti ai vari LED: collegando un elemento di una coppia al terminale singolo posto centralmente un po' più in basso si seleziona il LED da usare.

La prima posizione non ha un LED ma un "cavallotto" conduttore e serve per verificare il com portamento del sistema nella carica/scarica del condensatore senza LED inseriti.

Se si distacca la piccola scheda da *Arduino*, è possibile sfruttare i terminali disponibili per collegare un alimentatore esterno, un voltmetro e un amperometro al fine di svolgere l'esperimento nel modo "classico".

### **4. Alcuni risultati**

Nella tabella che segue sono riportati i valori di *V<sup>f</sup>* determinati con il metodo appena descritto (tensione finale di scarica del condensatore).<sup>8</sup>

Ciascuna tensione riportata è la media di tre misure, arrotondata ai 5 mV più vicini, perché que sta è la risoluzione di *Arduino*. I valori di λ nella prima colonna sono quelli ricavati dai datasheet dei LED, mentre nella seconda colonna ci sono i dati misurati con lo spettrofotometro da uno dei gruppi di lavoro della Scuola estiva; questi valori sono stati arrotondati all'intero.<sup>9</sup>

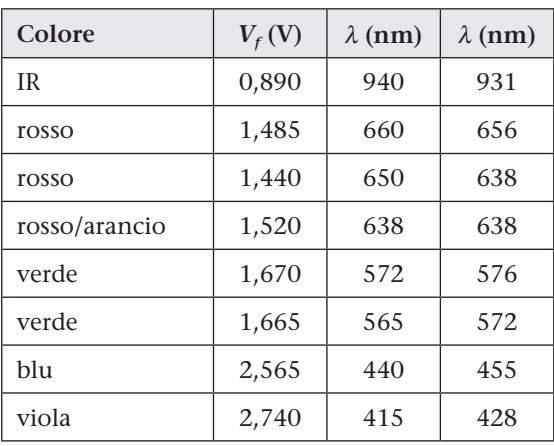

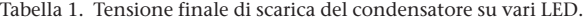

Utilizzando questi dati, dopo aver rappresentato graficamente *V<sup>f</sup>* in funzione di 1/λ e dopo aver adattato una retta per l'origine ai punti sperimentali, dal coefficiente angolare si ricava:

$$
h = 5.5 \times 10^{-34} \,\mathrm{J} \cdot \mathrm{s}
$$

con i valori di λ della prima colonna e:

$$
h = 5.6 \times 10^{-34} \text{ J} \cdot \text{s}
$$

con i valori della seconda colonna.

I due valori di *h* così calcolati differiscono di poco tra loro, ma sono in difetto di più del 15% dal valore atteso.<sup>10</sup> Lo scostamento è da attribuirsi al fatto che, operando come suggerito, tutti i valori di *V<sup>f</sup>* sono sistematicamente sottostimati rispetto a quanto si ottiene con il metodo "classico".

Se si preferisce seguire la più affidabile procedura "classica" e ricavare *V<sup>f</sup>* dalla caratteristica corrente-tensione dei LED, lo si può fare comodamente con *Arduino* e la stessa basetta con il condensatore e i LED descritta sopra: basta semplicemente aggiungere altri due cavetti "DuPont" al sistema (e modificare un poco il software).<sup>11</sup> **5. Una seconda variante**

Lo schema dei collegamenti è illustrato qui sotto (Figura 3).

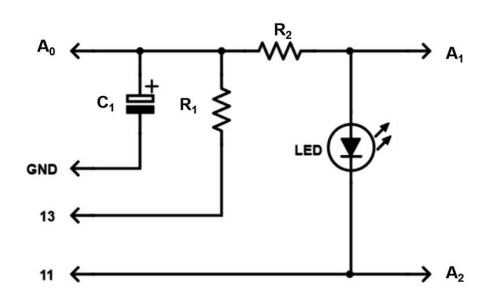

Figura 3. Collegamenti per determinare la caratteristica corrente-tensione del LED.

Confrontando con lo schema della Figura 2a, si notano le due connessioni aggiuntive che vanno ai terminali A<sup>1</sup> e A<sup>2</sup> di *Arduino*.

NOTE DI LABORATORIO

L'intensità della corrente che attraversa il LED si calcola sfruttando la legge di Ohm e, cioè, misurando la tensione ai capi di  $R_2$  (differenza tra le misure di  $A_0$  e di  $A_1$ ) e dividendola per la resistenza di  $R_2$ .

La differenza di potenziale ai capi del LED si ottiene dalla differenza tra i valori misurati da  $A_1$  e  $A_2$ : qui è opportuna una piccola spiegazione. Avevamo detto prima che, durante la scarica, il terminale 11 è portato a livello basso. Tuttavia il terminale di *Arduino* non equivale esattamente a un interruttore chiuso verso massa e si comporta, invece, come un piccolo resistore. Bisogna quindi tener conto anche della caduta di potenziale tra il terminale e la massa (caduta misurata, appunto, da  $A_2$ ).<sup>12</sup>

L'uso di *Arduino* con le connessioni indicate velocizza e facilita la presa dei dati, ma non cancella la necessità di rappresentare graficamente le misure, adattare una retta alla parte lineare della curva sperimentale e determinarne l'intercetta con l'asse delle ascisse, dove sono rappresentate le tensioni, per ottenere il valore di *V<sup>f</sup>* (si veda, come esempio, il grafico ricavato per lo stesso LED rosso della Figura 1b e riportato, qui sotto, nella Figura 4).<sup>13</sup>

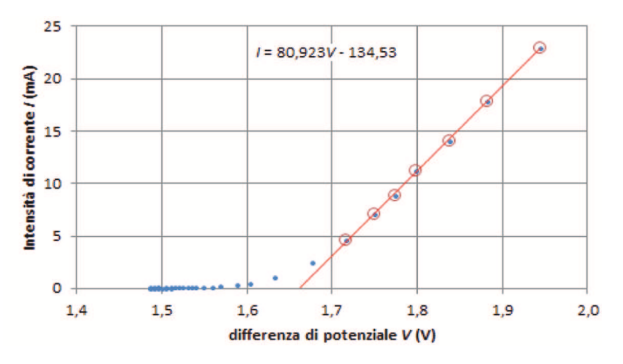

Figura 4. Caratteristica *I*(*V*) del LED rosso da 660 nm.

Nella Tabella 2 qui sotto sono riportati i valori di *V<sup>f</sup>* per ciascun diodo LED, ottenuti dalle curve sperimentali *I*(*V*) nel modo sopra mostrato per il LED rosso (Figura 4). Nella tabella, per comodità, sono stati anche riportati gli stessi valori delle lunghezze d'onda già presenti nella Tabella 1. **6. I nuovi risultati**

| Colore        | $V_f(V)$ | $\lambda$ (nm) | $\lambda$ (nm) |
|---------------|----------|----------------|----------------|
| <b>IR</b>     | 1,12     | 940            | 931            |
| rosso         | 1,66     | 660            | 656            |
| rosso         | 1,66     | 650            | 638            |
| rosso/arancio | 1,75     | 638            | 638            |
| verde         | 1,89     | 572            | 576            |
| verde         | 1,87     | 565            | 572            |
| blu           | 3,33     | 440            | 455            |
| viola         | 3,16     | 415            | 428            |

Tabella 2. Tensione caratteristica dei LED, determinata dalla curva *I*(*V*).

Utilizzando queste misure, si ricava:

$$
h = 6.5 \times 10^{-34} \,\mathrm{J} \cdot \mathrm{s}
$$

con i valori di λ della prima colonna e:

$$
h = 6.6 \times 10^{-34} \text{ J} \cdot \text{s}
$$

con i valori della seconda colonna. Benché l'incertezza di misura su questi valori sia piuttosto alta (dell'ordine di 1 × 10<sup>-34</sup> J ⋅ s), questa volta entrambi i risultati sono assai vicini al valore atteso.

L'uso del processo di scarica di un condensatore per fornire una tensione variabile e l'impiego di *Arduino* per misurare e registrare correnti e tensioni permettono di svolgere la misura di *h* tramite i LED in modo agevole e relativamente rapido. **7. Conclusioni**

> La scorciatoia basata sulla stima di *V<sup>f</sup>* tramite la tensione finale di scarica del condensatore permette un'ulteriore velocizzazione, ma al prezzo di un risultato peggiore.

> Il costo molto contenuto, computer a parte, di tutto ciò che serve per operare nel modo qui descritto rende possibile svolgere questo esperimento a scuola, anche in mancanza di un laboratorio particolarmente attrezzato.

(I programmi per *Arduino* scritti per eseguire queste misure sono disponibili, con un commento, *online* all'indirizzo: //goo.gl/uGLXEk)

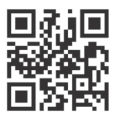

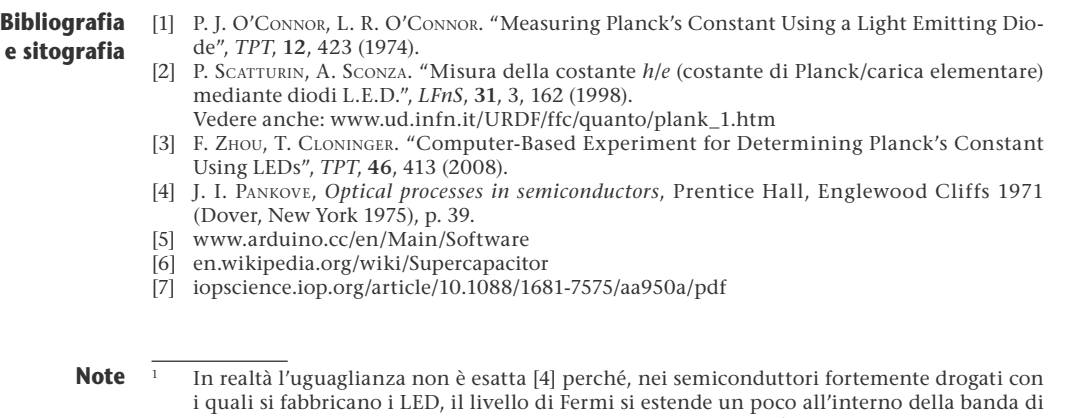

- conduzione (per i semiconduttori di tipo-*n*), per una quantità ξ*<sup>n</sup>* ; di conseguenza il salto di energia richiesto agli elettroni è *E<sup>g</sup>* + ξ*<sup>n</sup>* . Una cosa analoga avviene per le lacune nel tipo-*p*. Questo fatto determina un piccolo errore sistematico nella misura di *h*. 2 La Scuola estiva si è svolta nel luglio 2018 presso i Laboratori INFN del Gran Sasso, nei locali concessi in comodato all'AIF e in alcune aule della struttura. I corsisti, organizzati
- in piccoli gruppi, hanno potuto condurre direttamente vari esperimenti di laboratorio di fisica classica e moderna. 3 Nella Figura 1b è rappresentata la scarica su di un LED avente  $λ = 660$  nm. Si noti che, in
- questo caso, dalla relazione *eV<sup>f</sup>* = *h*ν si ricaverebbe un valore di *V<sup>f</sup>* ≅ 1,9 V, maggiore di quello fornito dal grafico. I dati rappresentati in figura sono confrontati con un andamento esponenziale (linea continua).
- <sup>4</sup> *Arduino* è una famiglia di piccole schede elettroniche, a basso costo, basate su un microcontrollore RISC (a numero ridotto di istruzioni). La programmazione di una scheda è possibile collegandola a un computer tramite una porta USB e si realizza con un semplice ambien-

## 88 La Fisica nella Scuola, LI, 2, 2018

te di sviluppo multipiattaforma – *Linux*, *Apple*, *Windows* – disponibile gratuitamente [5]; i programmi sono scritti in una versione semplificata del linguaggio C.

- 5 Si chiamano in questo modo i corti cavetti colorati con terminazioni a spillo, comunemente usati per realizzare collegamenti senza saldatura ai contatti, sia della scheda *Arduino* che delle comuni basette per montaggi sperimentali (*breadboard*).
- 6 ADC: *Analog to Digital Converter* (convertitore analogico/digitale).
- 7 Zhou e Cloninger [3] adottavano un condensatore da 0,25 F. La scelta di un componente di capacità minore è stata suggerita da due ragioni: la prima tecnica, la seconda economica. In primo luogo, un condensatore da 0,25 F avrebbe richiesto un tempo eccessivo per caricarsi e scaricarsi, perché la corrente deve essere limitata a un valore massimo di 40 mA. In secondo luogo, il costo di un condensatore elettrolitico ad alluminio da 0,25 F è piuttosto elevato (più di 50 €) e alcune prove fatte con "supercondensatori" a doppio strato [6], disponibili a costo contenuto, hanno dato risultati problematici (bisogna scegliere un componente con resistenza equivalente di pochi ohm, difficile da reperire).
- 8 Il programma è stato impostato in modo che si arrestasse quando la tensione misurata rimaneva costante (entro 5 mV) per 10 misure successive; le misure erano rilevate ogni 2 s.
- 9 Un ringraziamento a Luigi Lipani e Marco Massenz, ai quali sono dovute tutte le misure di lunghezza d'onda.
- <sup>10</sup> Il valore ufficiale più recente di *h* è 6,626070150(69) × 10<sup>-34</sup> J ⋅ s. [7]
- <sup>11</sup> Questa ulteriore variante è stata messa a punto e provata dopo la Scuola dell'Aquila.
- <sup>12</sup> Ci si potrebbe attendere un valore molto piccolo per la resistenza del collegamento, perché il microcontrollore sul quale è basato *Arduino* utilizza la tecnologia CMOS. Viceversa, dalla caduta di potenziale rilevata si evince un valore di circa 30 Ω.
- <sup>13</sup> Nel grafico è riportata anche l'equazione della retta interpolatrice (in rosso) per i punti che presentano andamento lineare. Il coefficiente del termine in *V* è misurato in mA/V, mentre il termine noto è in mA. Risulta, così, un'intercetta con l'asse delle ascisse a 1,66 V.

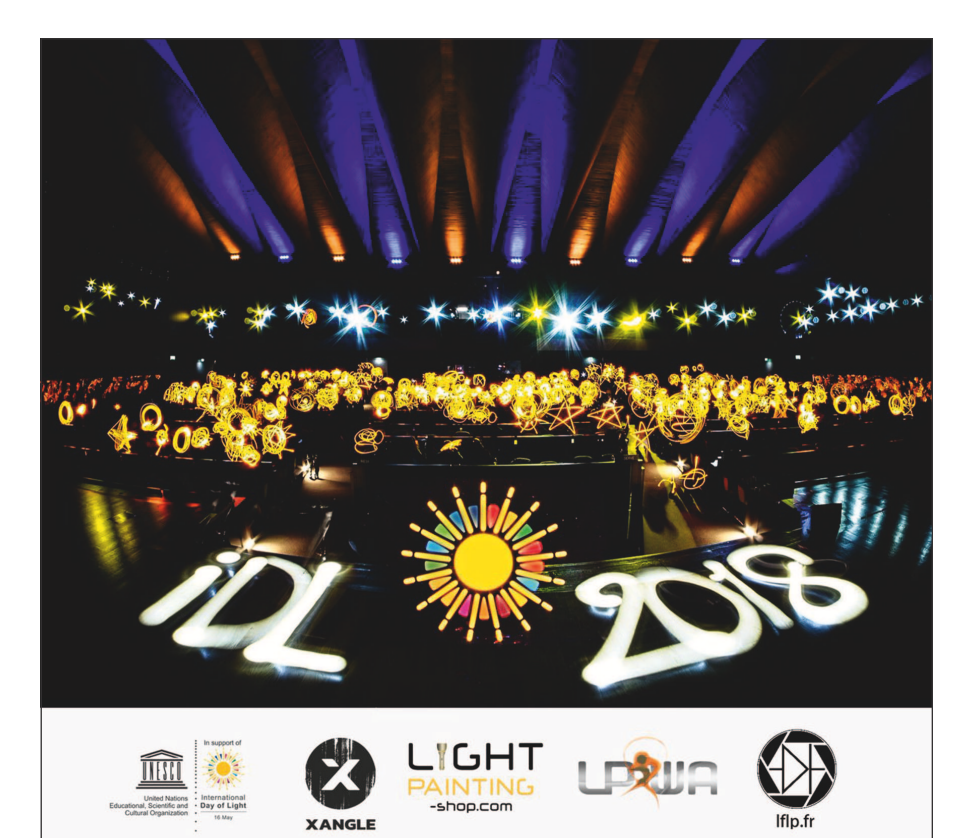

NOTE DI LABORATORIO